### **Google Drive**

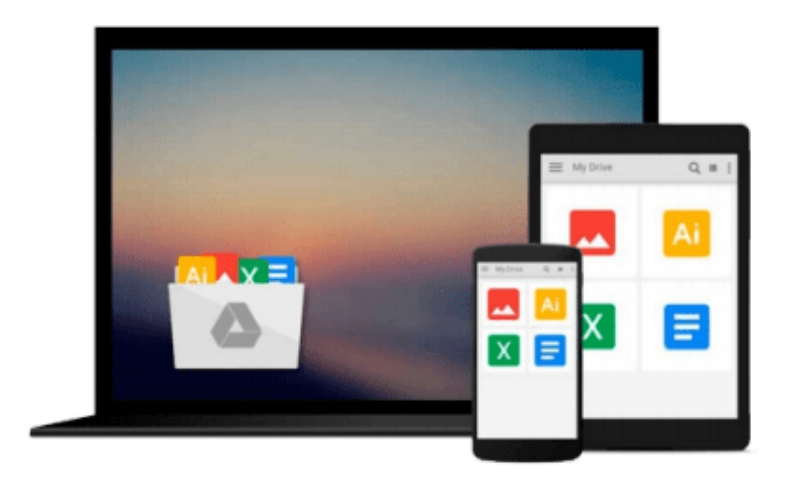

 $\sim$ 

# **ArcGIS for Desktop Cookbook**

*Daniela Cristiana Docan*

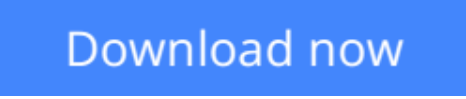

[Click here](http://zonebook.me/go/read.php?id=B00SL9F4I0) if your download doesn"t start automatically

## **ArcGIS for Desktop Cookbook**

Daniela Cristiana Docan

#### **ArcGIS for Desktop Cookbook** Daniela Cristiana Docan **Over 60 hands-on recipes to help you become a more productive ArcGIS for Desktop user**

### **About This Book**

- Learn how to use ArcGIS Desktop to create, edit, manage, display, analyze, and share geographic data
- Use common geo-processing tools to select and extract features
- A guide with example-based recipes to help you get a better and clearer understanding of ArcGIS Desktop

### **Who This Book Is For**

This book is a good companion to get you quickly acquainted with everything you need to increase your productivity with the ArcGIS Desktop.

It would be helpful to have a bit of familiarity with basic GIS concepts.

If you have no previous experience with ArcGIS, this book will still be helpful for you because it will help you catch up to the acquainted users from a practical point of view.

### **What You Will Learn**

- Design your geodatabase schema
- Edit geometry and attributes of the features in a geodatabase
- Get accustomed to working with Coordinate Reference System (CRS)
- Create custom symbols and labels for a better-looking map
- Use geocode addresses and learn how to work with routes and events
- Perform spatial analyses with the Spatial Analyst extension
- Design a 3D representation of data with the 3D Analyst extension
- Use the Data Interoperability tools to import and export your data

### **In Detail**

ArcGIS for Desktop is one of the strongest components of the Esri ArcGIS platform. Users find it exciting because it has a lot of powerful tools and can work with a wide range of spatial data formats.

This book will make you a more effective and efficient GIS user by showing you how to use ArcGIS for Desktop to create your own geodatabase model and manage layers, symbols, and label styles. Furthermore it will help you learn how to create map documents, edit data in feature classes, find and fix topological errors, analyze surfaces, and most importantly create 3D representations, import and export several different data formats, and much more.

**[Download](http://zonebook.me/go/read.php?id=B00SL9F4I0)** [ArcGIS for Desktop Cookbook ...pdf](http://zonebook.me/go/read.php?id=B00SL9F4I0)

**[Read Online](http://zonebook.me/go/read.php?id=B00SL9F4I0)** [ArcGIS for Desktop Cookbook ...pdf](http://zonebook.me/go/read.php?id=B00SL9F4I0)

#### **From reader reviews:**

#### **George Gomez:**

What do you consider book? It is just for students as they are still students or that for all people in the world, the particular best subject for that? Just you can be answered for that concern above. Every person has diverse personality and hobby for each and every other. Don't to be compelled someone or something that they don't desire do that. You must know how great as well as important the book ArcGIS for Desktop Cookbook. All type of book is it possible to see on many solutions. You can look for the internet options or other social media.

#### **Percy Brown:**

The book ArcGIS for Desktop Cookbook has a lot details on it. So when you make sure to read this book you can get a lot of benefit. The book was published by the very famous author. The writer makes some research ahead of write this book. This kind of book very easy to read you will get the point easily after reading this article book.

#### **Jessie Henricks:**

Reading a book to be new life style in this 12 months; every people loves to go through a book. When you examine a book you can get a great deal of benefit. When you read ebooks, you can improve your knowledge, mainly because book has a lot of information into it. The information that you will get depend on what kinds of book that you have read. In order to get information about your research, you can read education books, but if you act like you want to entertain yourself read a fiction books, this sort of us novel, comics, and soon. The ArcGIS for Desktop Cookbook will give you a new experience in examining a book.

#### **Michael Yancey:**

Reading a publication make you to get more knowledge from that. You can take knowledge and information from a book. Book is written or printed or illustrated from each source which filled update of news. Within this modern era like currently, many ways to get information are available for an individual. From media social similar to newspaper, magazines, science reserve, encyclopedia, reference book, story and comic. You can add your understanding by that book. Are you ready to spend your spare time to open your book? Or just searching for the ArcGIS for Desktop Cookbook when you necessary it?

### **Download and Read Online ArcGIS for Desktop Cookbook Daniela Cristiana Docan #5TFGI78K6EO**

### **Read ArcGIS for Desktop Cookbook by Daniela Cristiana Docan for online ebook**

ArcGIS for Desktop Cookbook by Daniela Cristiana Docan Free PDF d0wnl0ad, audio books, books to read, good books to read, cheap books, good books, online books, books online, book reviews epub, read books online, books to read online, online library, greatbooks to read, PDF best books to read, top books to read ArcGIS for Desktop Cookbook by Daniela Cristiana Docan books to read online.

### **Online ArcGIS for Desktop Cookbook by Daniela Cristiana Docan ebook PDF download**

**ArcGIS for Desktop Cookbook by Daniela Cristiana Docan Doc**

**ArcGIS for Desktop Cookbook by Daniela Cristiana Docan Mobipocket**

**ArcGIS for Desktop Cookbook by Daniela Cristiana Docan EPub**